#### CS 106B, Lecture 15Priority Queues and Heaps

reading:Ch. 11.2, 11.4, 12.1 - 12.3

This document is copyright (C) Stanford Computer Science, Marty Stepp, Julie Zelenski, licensed under Creative Commons Attribution 2.5 License. All rights reserved. Based on slides created by Keith Schwarz, Jerry Cain, Eric Roberts, Mehran Sahami, Stuart Reges, Cynthia Lee, and others.

## Prioritization problems

- print jobs: Lab printers accept jobs from all over the building. Faculty jobs print before staff, then grad, ugrad student jobs.
- ER scheduling: <sup>A</sup> gunshot victim should be treated sooner than a person with a cold, regardless of arrival time.
- We want a "queue" with these operations:
	- <mark>– add</mark> an element (print job, patient, etc.)
	- $\bm{get}$ /remove the most "important"  $or$  "urgent" element

## Priority Queue ADT

- priority queue: Provides fast access to its highest-priority element.
	- enqueue: adds an element at a given priority
	- peek: returns highest-priority value
	- **dequeue**: removes/returns highest-priority value

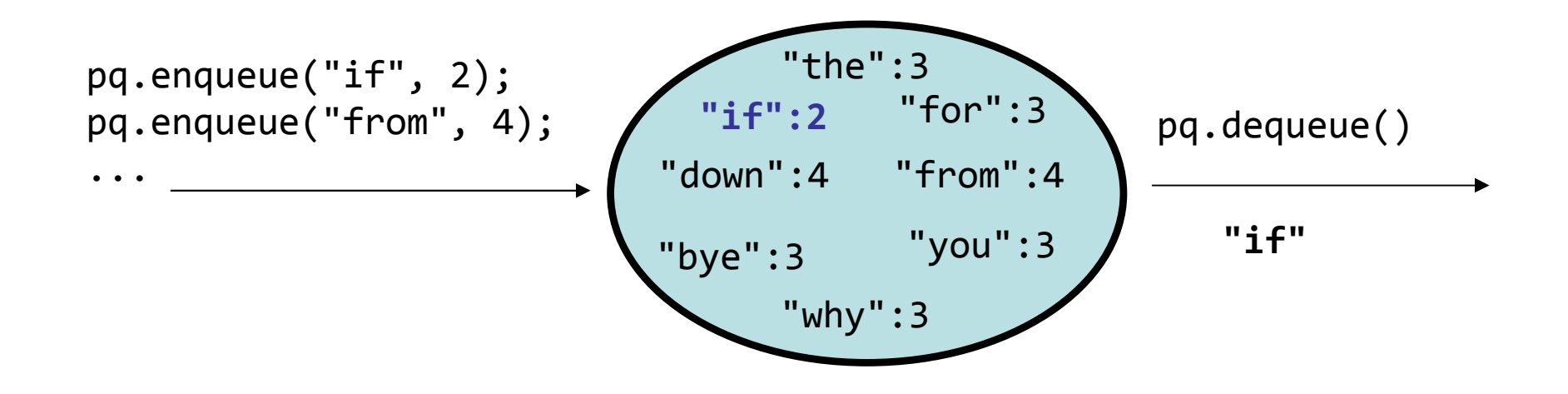

## PriorityQueue members

#### #include "priorityqueue.h"

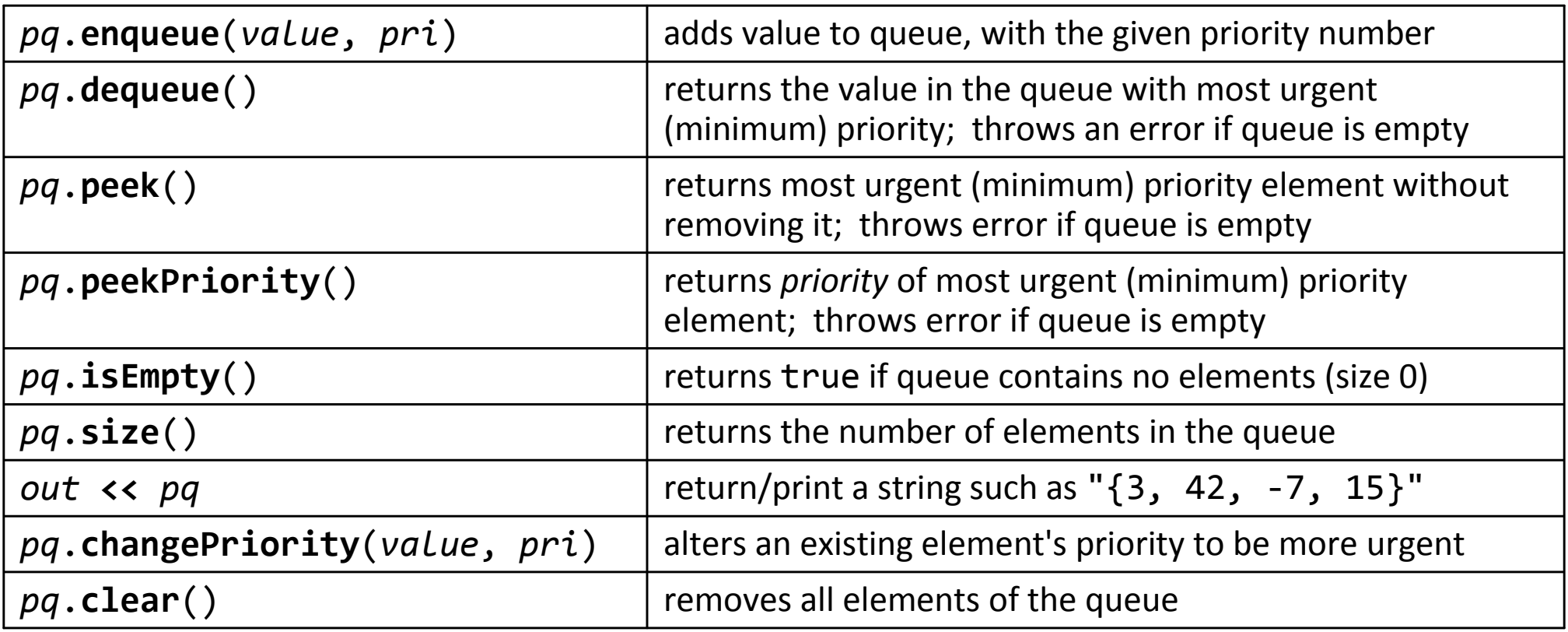

PriorityQueue<string> faculty;faculty.enqueue("Julie", 3); // semi urgent priority

### Exercise: SL scheduling

- Write code to show in what order our SLs choose their LaIR hours.
	- SLs with more seniority (quarters worked) get to choose first.
	- – Each line of the input file contains the year the SL began working with us, and the quarter (1=fall, 2=winter, 3=spring, 4=summer).
	- Input file format:

. .

name year quarter

name year quarter

name year quarter

Zack 2014 2 Sara 2012 4Tyler 2013 1

#### Exercise solution

```
PriorityQueue<string> SLs; // read the contents of sls.txtifstream input; // into a priority queueinput.open("sls.txt");string slName;int year;
int quarter;
while (input >> slName >> year >> quarter) {
// store with year,quarter as priority so that the SLs
// come out of the PQ in descending order of seniority// (e.g. year=2013, qtr=4 => priority = 20134)int priority = year * 10 + quarter;
   SLs.enqueue(slName, priority);}// pull the SLs out of the PQ from most to least senioritywhile (!SLs.isEmpty()) {string sl = SLs.dequeue();

cout << sl << " picks next." << endl;}
```
#### PQ as array

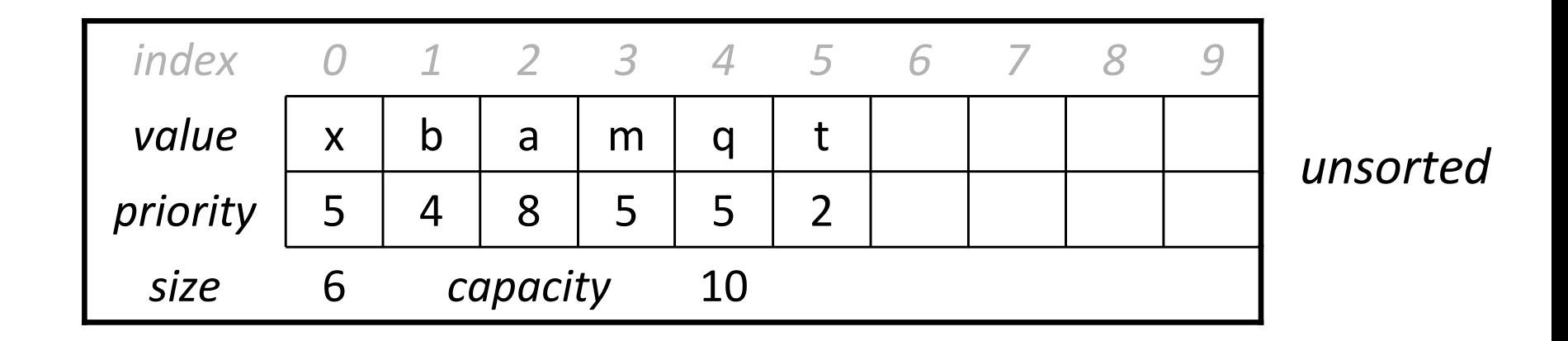

• PQ implemented using an unsorted array:

- –Which operations are slow? enqueue? dequeue? peek?
- –What is good/bad about this implementation?

#### PQ as sorted array

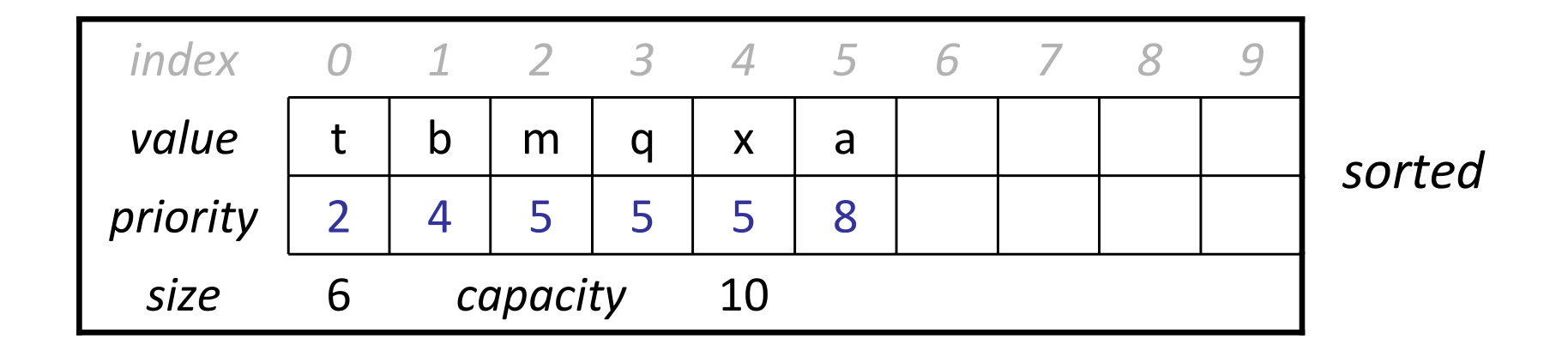

- PQ implemented using a sorted **array**:
	- –Which operations are slow? enqueue? dequeue? peek?
	- –What is good/bad about this implementation?

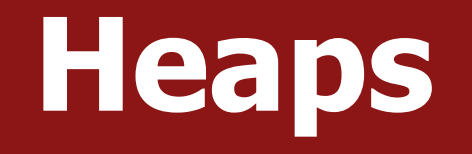

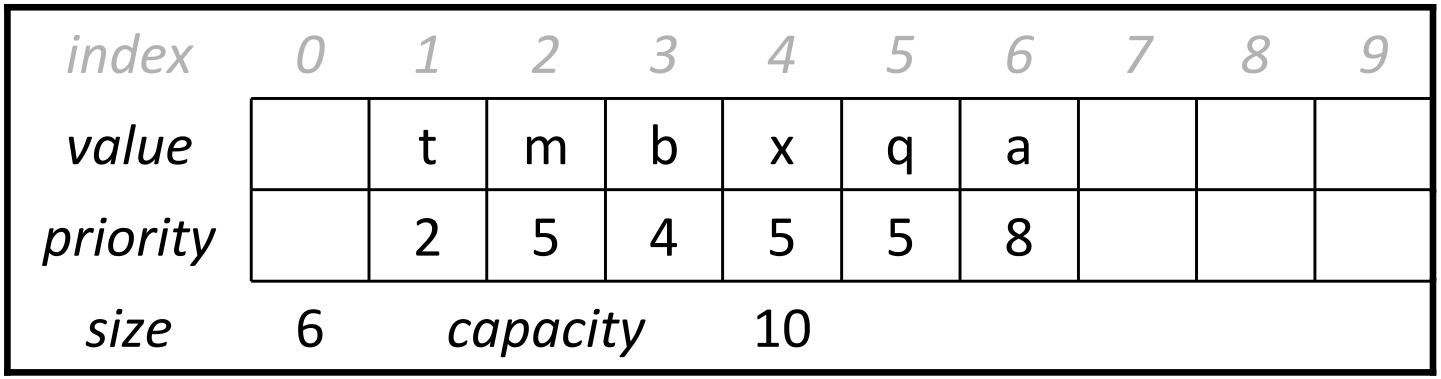

- heap: A special arrangement of elements in an array.
	- –The start index is 1. (index 0 is empty and unused)
	- –Every index  $i$  has a "parent" index:  $i/2$ and two "child" indexes: $i*2$ ,  $i*2 + 1$
	- –– *Ordering:* Parents must have lower priority than their children.
	- –called a "binary min-heap"

# Min-heap add (enqueue)

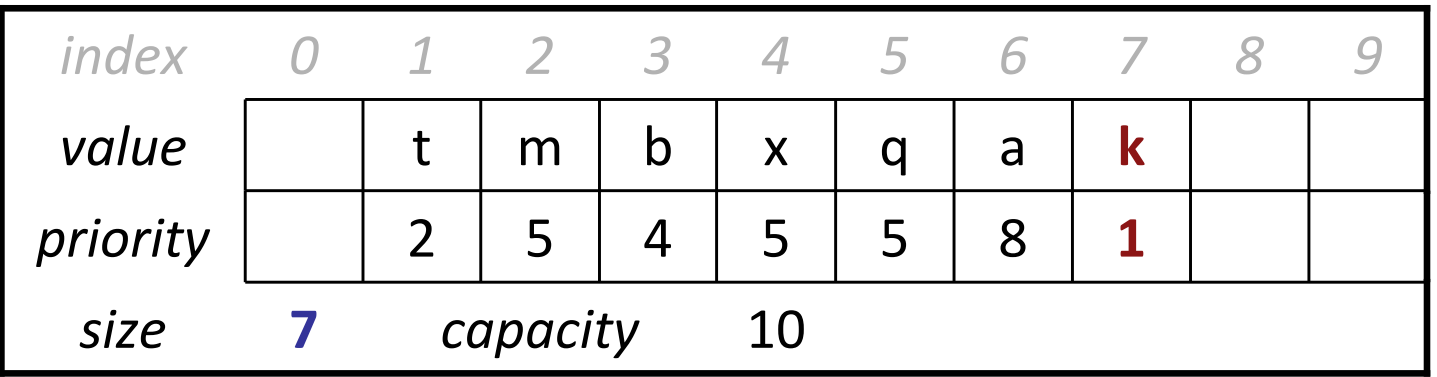

–pq.enqueue("k", 1);

- enqueue: place new element at first empty index.
	- –But now it may be out-of-order.
	- – So swap it upward with its parent until it is in order.
		- •Is this fast or slow?

## Min-heap bubble-up

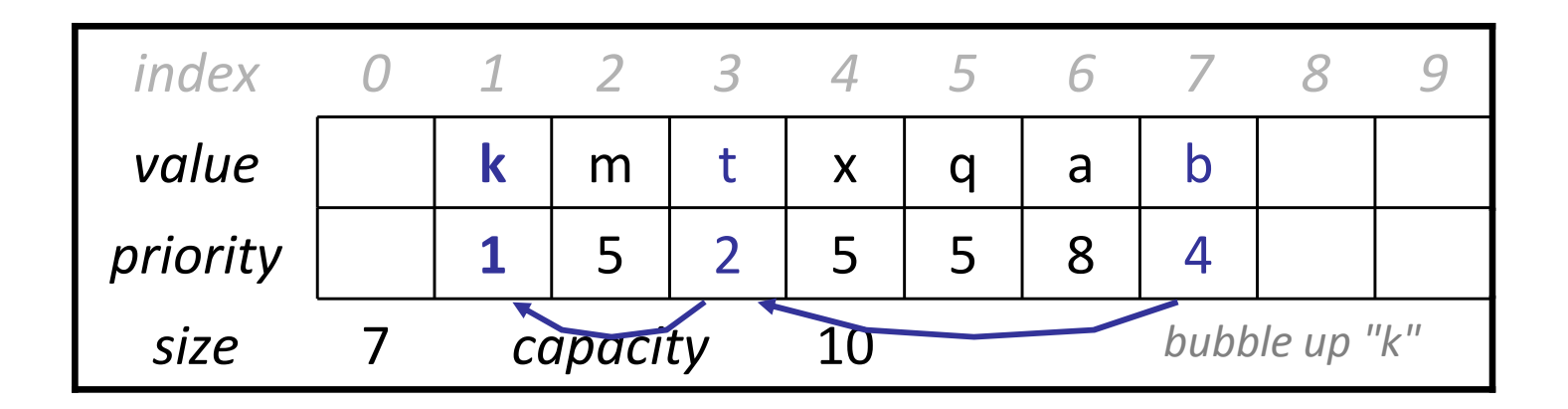

- $\bullet$  The bubble-up process for "k" $:$  1  $:$ 
	- –index 7 (k:1) swaps up with index 3 (b:4)
	- –index  $3$  (k:1) swaps up with index  $1$  (t:2)
	- –Not every added element bubbles all the way to the top!

## Implementing peek

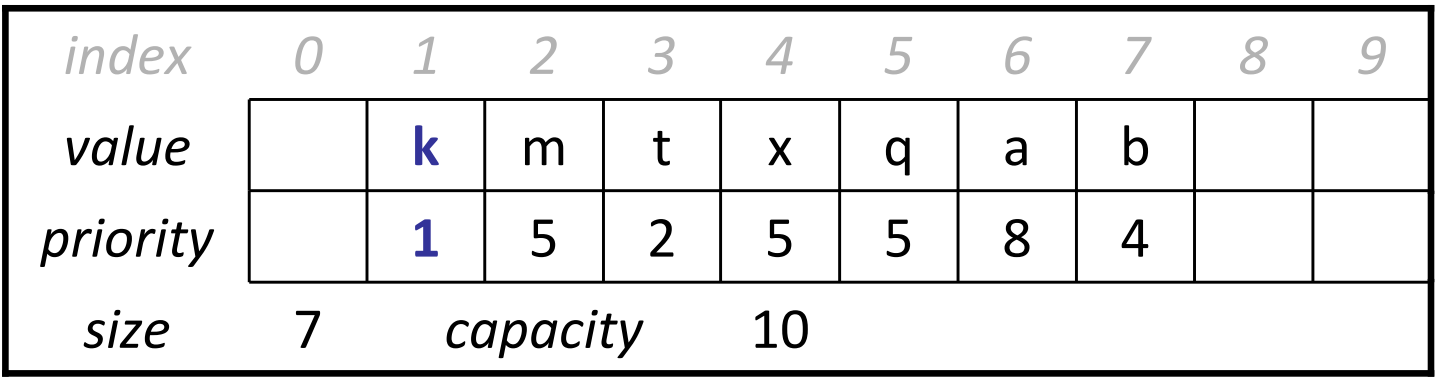

–pq.peek() --> "k"

–pq.peekPriority() --> 1

- Finding the min-priority element in a min-heap is trivial.
	- – It is always located at index 1!
		- Is this fast or slow?

## Heap remove (dequeue)

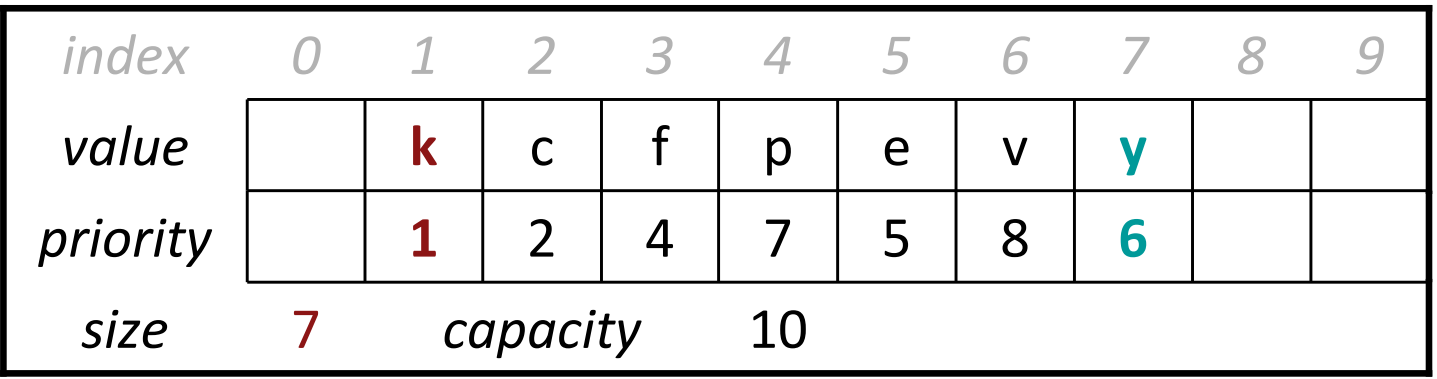

–pq.dequeue() --> "k"

- When removing the min-priority element from a heap:
	- –First move the last element up to the start, index 1.
	- –Then swap it downward with its *most-urgent child* until in order.
		- This process is called "**bubbling down**" or "percolating down".
		- Is this fast or slow?

#### Heap bubble-down

#### –move index 7 (y:6) up to index 1

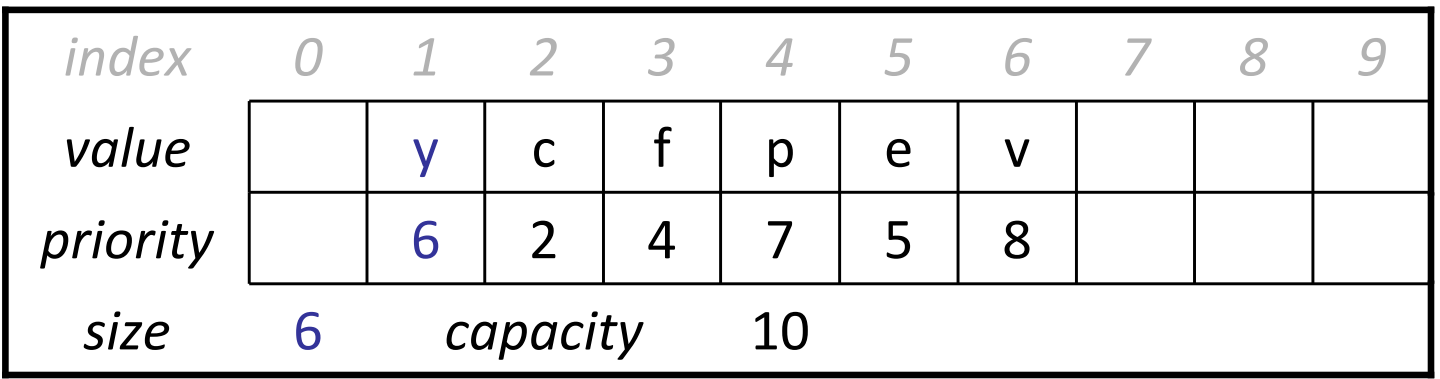

- –swap index 1 with most urgent child at index 2 (c:2)
- –swap index 2 with most urgent child at index 5 (e:5)

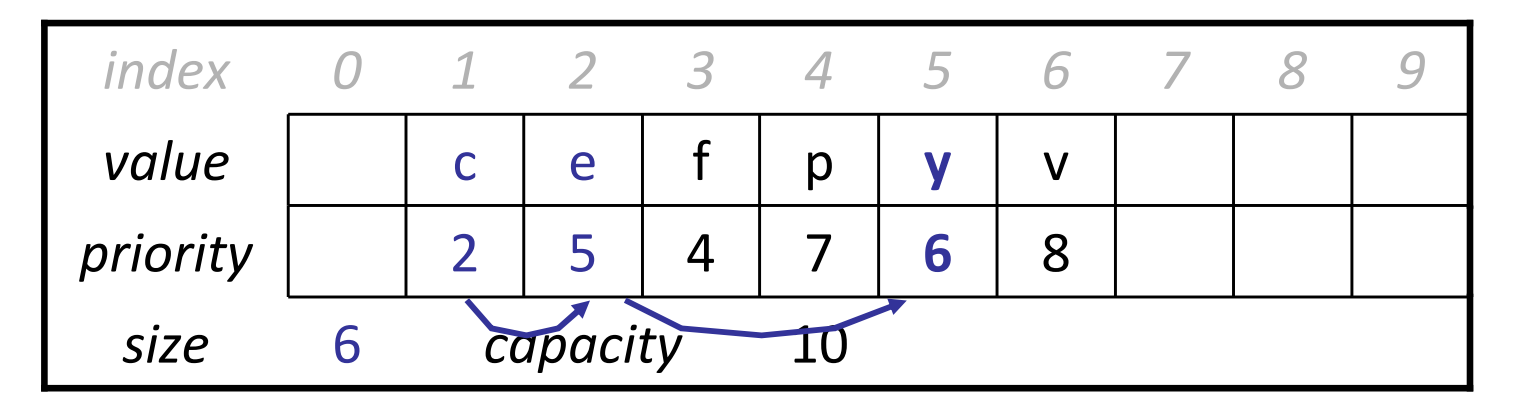

## Heap change priority

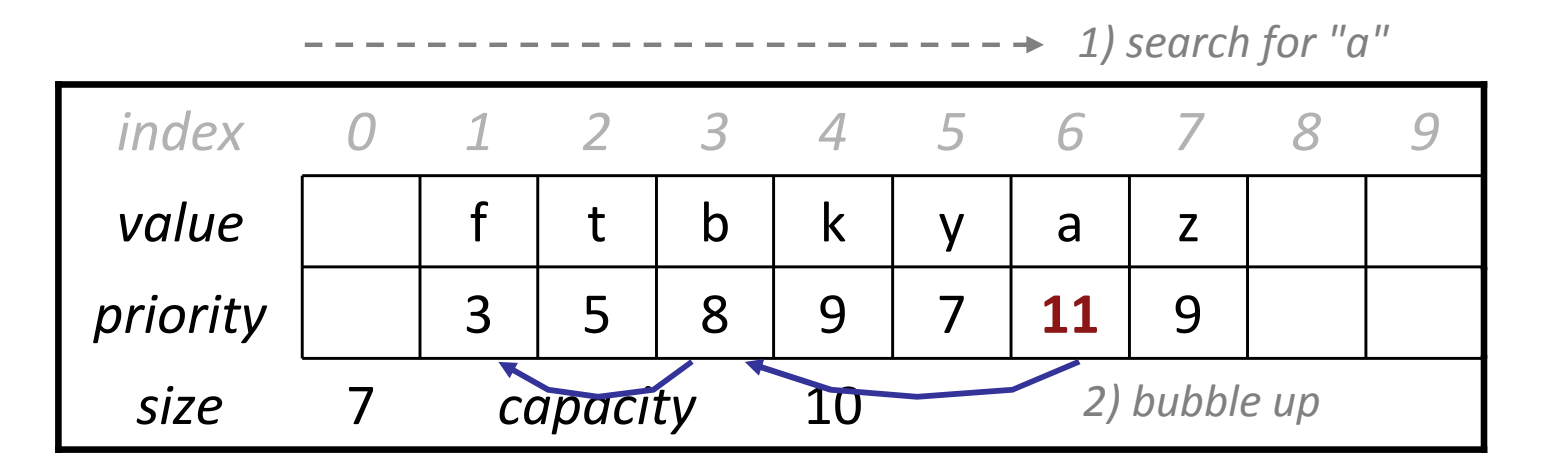

–pq.changePriority("a", 2);

- To implement a **change-priority** operation:
	- Loop sequentially over the array to find the element
	- –Set its new priority and "**bubble up**" the element until in order
		- This will restore the heap ordering property.
	- Is this fast or slow?

#### Max-Heap

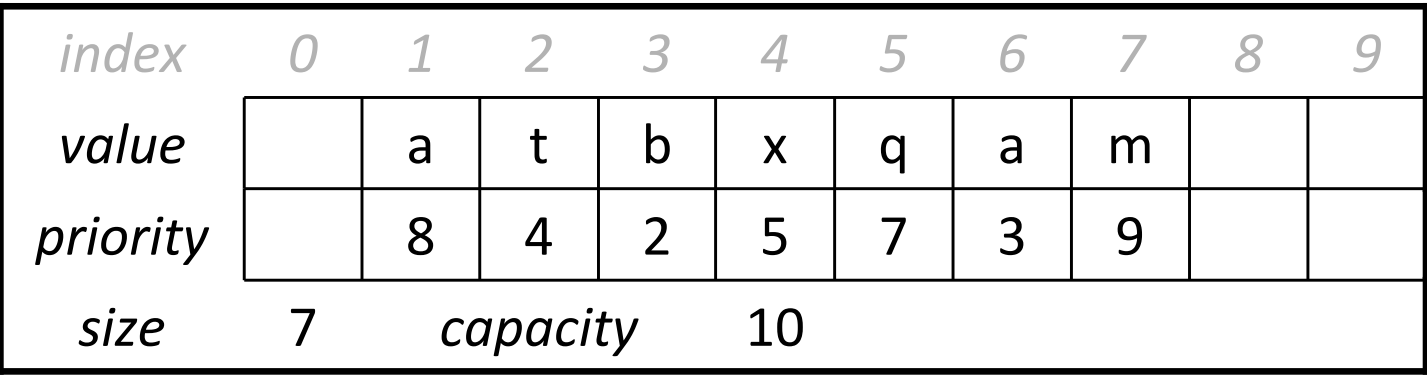

- max-heap: Parents must have *higher* priority than their children.
	- – All algorithms are the same, but when bubbling, use > for comparison rather than <